# **Dealer Bulletin**

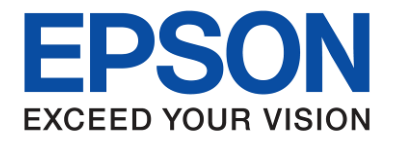

1st August 2013 Page 1 of 4

## Epson ELP-DC12 Visualiser

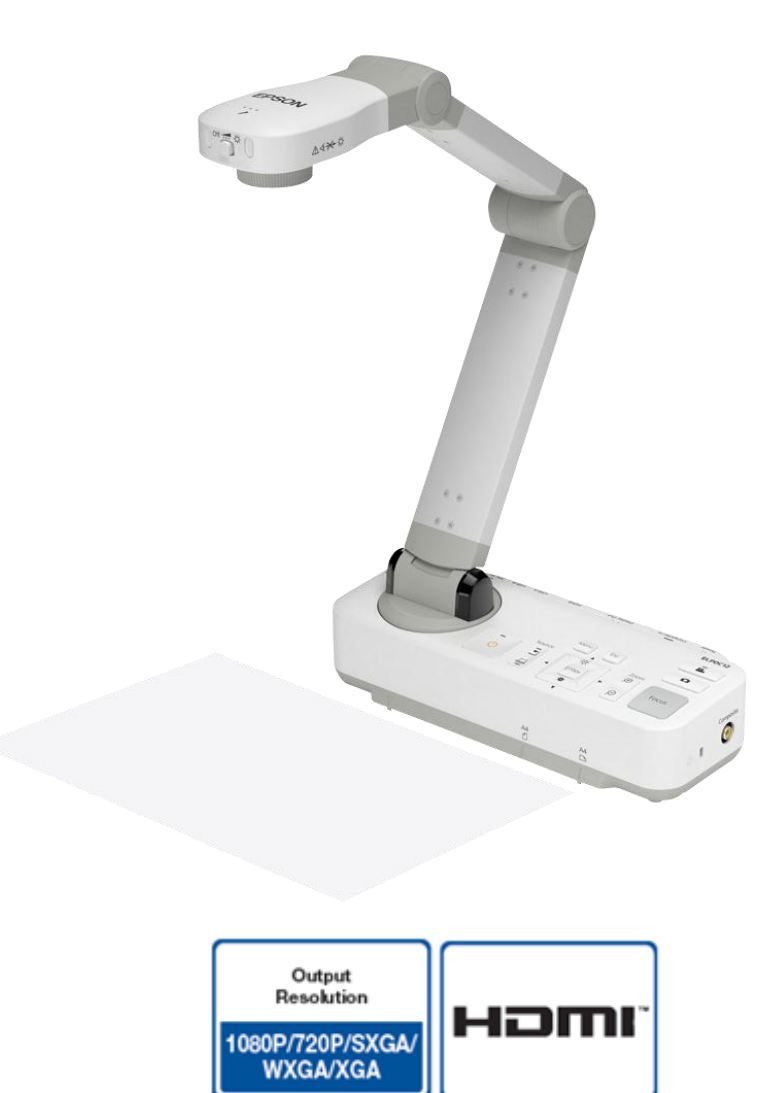

Epson is pleased to introduce the Epson ELP-DC12 Visualiser. This flexible product enables users to turn their existing projector into a fully interactive Education creativity tool. The ELP-DC12 has a sleek, portable and flexible design, with great security features allowing it to be permanently placed in a classroom or carried from room to room. The Visualiser has an easy-to-use interface and numerous I/O ports. Teachers can use the ELP-DC12 to demonstrate the view from a microscope. Showing a dissection in biology class or displaying a historical artifact projected in beautiful detail onto the big screen. Use it to display a lesson live to the projector screen, capture video footage or still images, or simply as a replacement to an overhead projector. Now with bundled advanced application software, a great zoom module, and a built-in microphone, users can take advantage of features such as live annotation, video recording with audio, image capturing and the time lapse function. With Full HD (1080p) output through HDMI, lessons have never looked better.

For further information please visit www.channel.epson.com.au

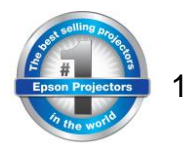

#### **KEY FEATURES:**

- **Remarkable image quality** New Larger optical sensor provides sharp, clear images
- **Deliver powerful lessons with amazing detail** 16x digital zoom
- **Future Ready connectivity** HDMI digital connectivity for high-quality video content
- **Microphone built in**  Capture audio/video lessons for future reference
- **Microscope Adaptor Included** Connect directly to your microscope & share the microscopic events with the whole class
- **Powerful storage capability**  Store captured images and video onto SD card, USB device or the 1GB internal memory
- **PC Free Annotation –** Connect a mouse or Control Device directly via the USB-A port and annotate on the live image, without a PC. Built-in toolbar software will become active
- **Time Lapse –** Capture the growth of a plant, or organic process over an extended period by setting the camera to combine images taken into a video file

#### **TARGET MARKET AND POSITIONING:**

Easy to use, highly durable and portable, with powerful capturing features, the ELP-DC12 delivers and stores high quality video and still images that enhance classroom activities from the high school science lab to primary school writing lessons.

#### **FEATURES AND BENEFITS:**

#### **Remarkable Image Quality**

With the power of a high sensitivity 1/2.7" CMOS Sensor, the ELP-DC12 delivers high quality, beautiful images that will bring life to classroom activities. Paired with 16x digital zoom capabilities, capturing the finest details of an object is a breeze. Even large objects are no issue for the ELP-DC12 thanks to its large, A3 sized (297 x 420 mm) capture area.

An impressive 30 frames per second ensures smooth flowing vivid live images and video

captures. Demonstrating a detailed activity or task such as a biology dissection to an entire class at once on the big screen has never been so spectacular.

#### **Simplicity of Use**

Connect the ELP-DC12 to an Epson projector, and it automatically detects the projector's native resolution, whether it's XGA, SXGA, WXGA, 720p or 1080p and optimises output to suit. One touch auto-focus and an easy to understand control panel makes the ELP-DC12 a pleasure to

For further information please visit www.channel.epson.com.au

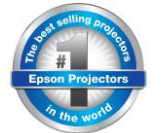

 $\overline{2}$ 

use for teachers and students alike.

Capturing audio along with your video or live footage is simple thanks to the built in microphone. Brightening up the environment is as simple as turning on the incorporated LED lighting system with a single press of a button. Users can even upload footage to popular web sites such as [www.youtube.com](http://www.youtube.com/) !

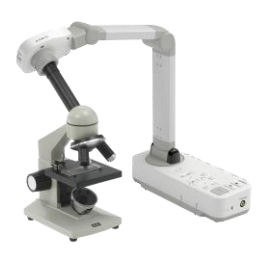

The ELP-DC12 can also function in split screen mode. With this functionality users can capture and display images live, from the on board memory or SD Card/USB sources to add an additional level of creativity to a lesson. For example, a science teacher might choose to display both a list of instructions and a live execution of a science experiment simultaneously, or a music teacher might demonstrate how to play a piece of music with the musical notation in the second window.

The ELP-DC12 also features an adapter which enables users to connect to a broad range of microscopes.

#### **Powerful Storage Capability**

A full 1GB of internal memory as well as an SD card slot and ability to read USB memory enables users to capture and store directly to the ELP-DC12. Store images and video to an SD card or USB Stick and use them in presentations at a later date.

#### **Pricing**

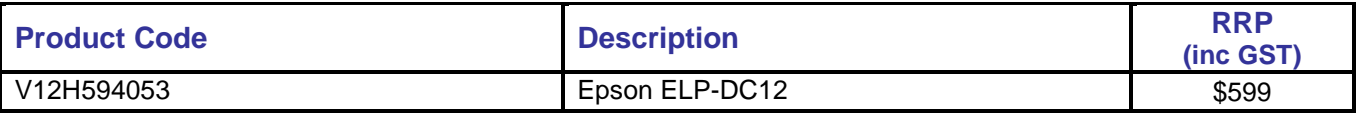

#### **Part numbers and dimensions**

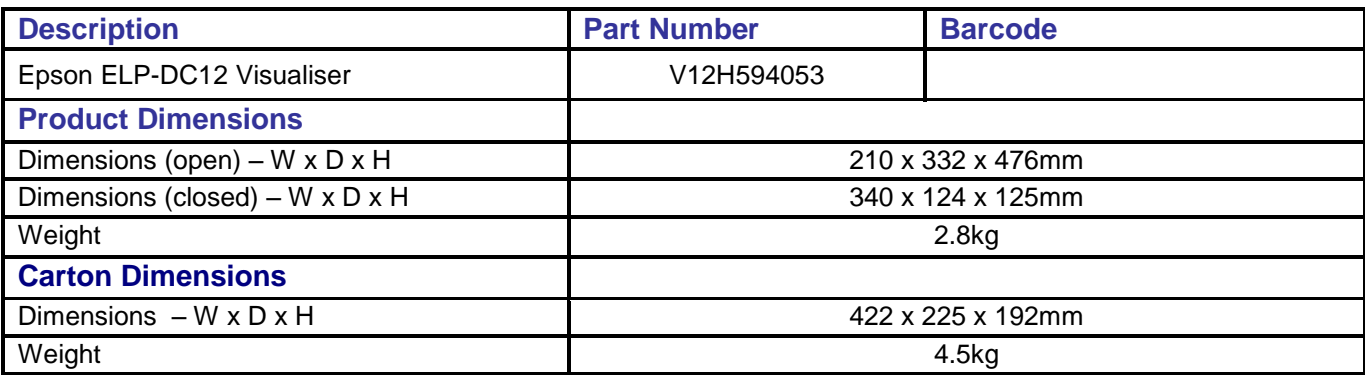

#### **Specifications**

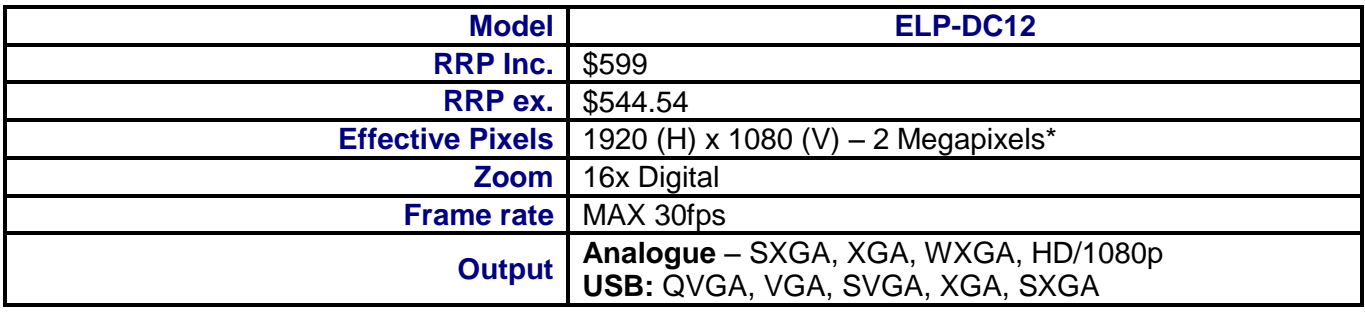

For further information please visit www.channel.epson.com.au

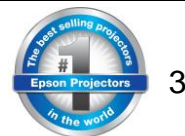

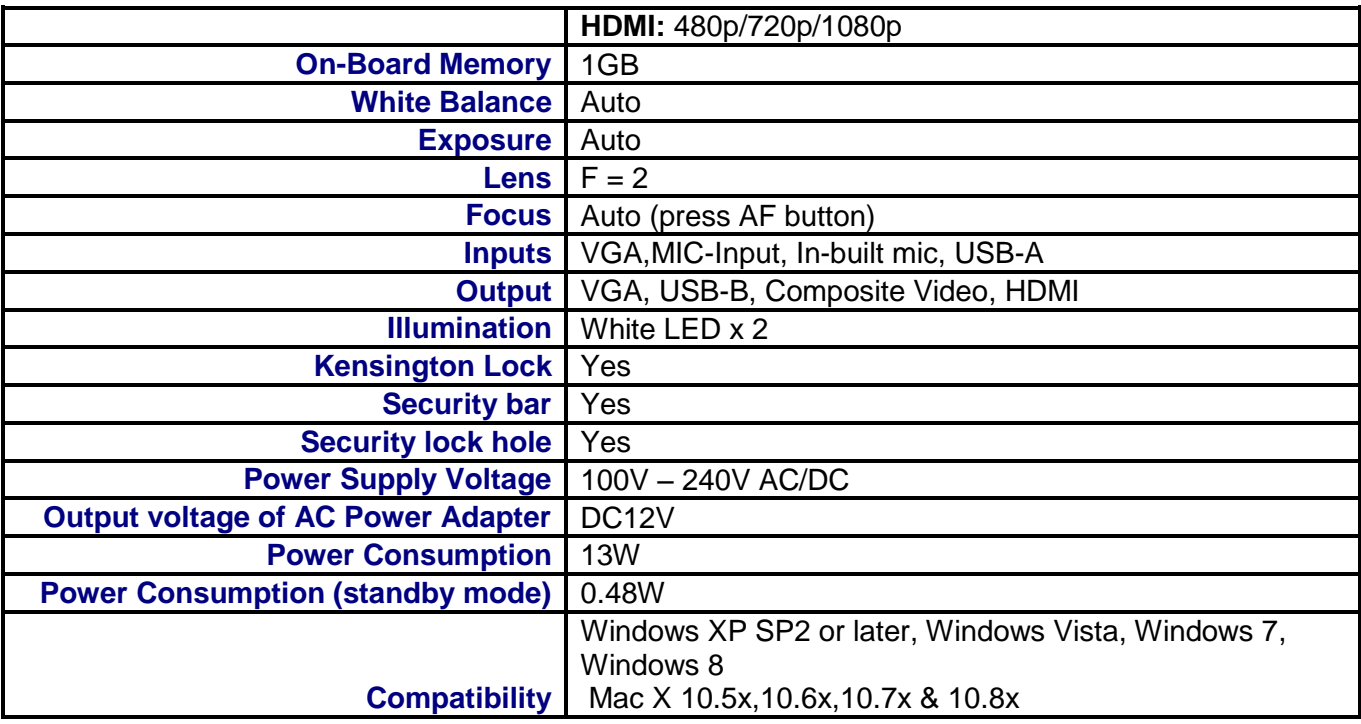

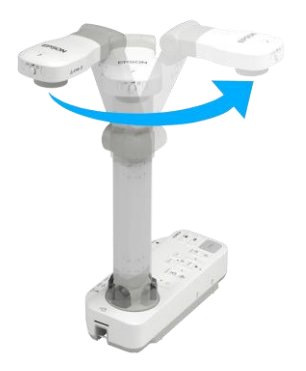

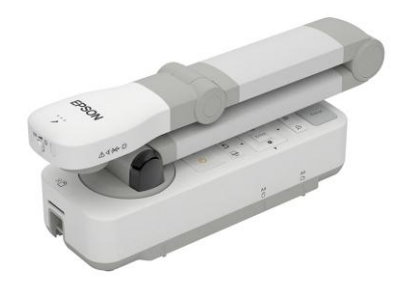

### **Connectivity Panel**

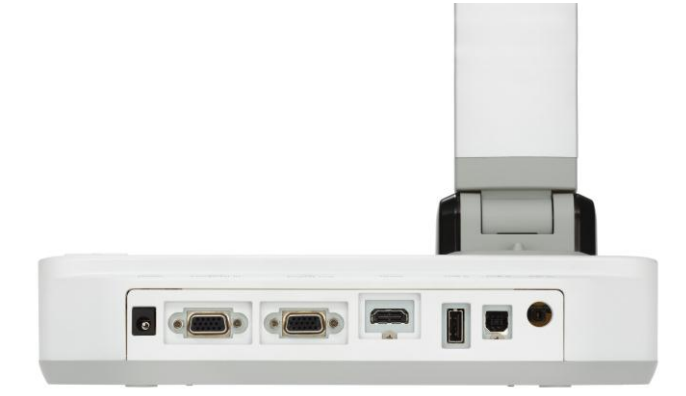

For further information please visit www.channel.epson.com.au

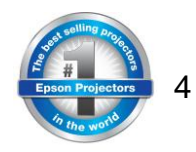